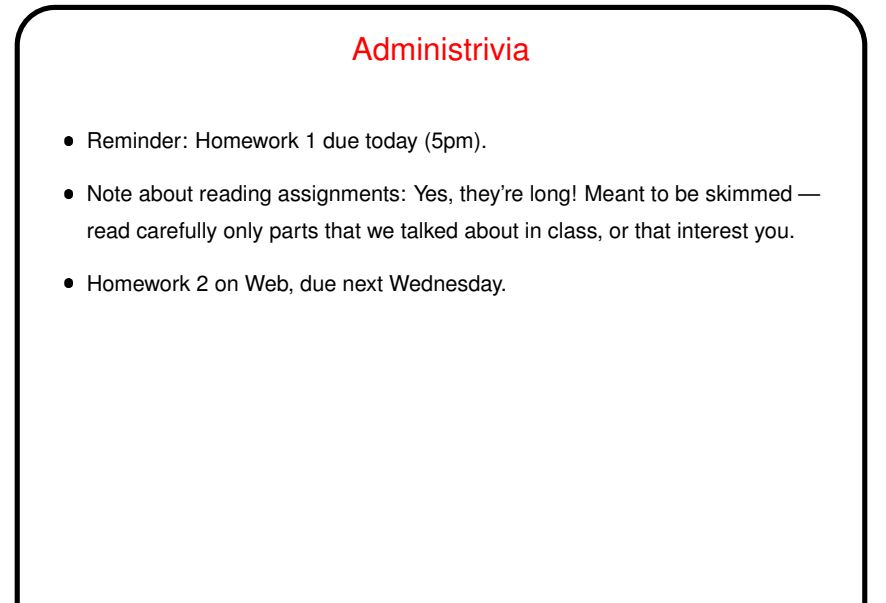

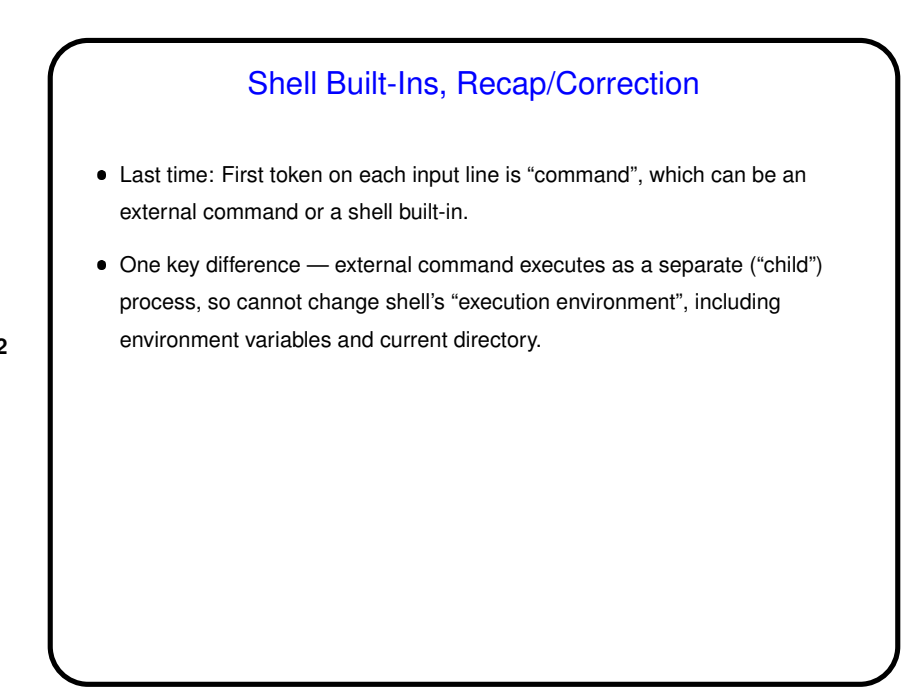

**Slide 2**

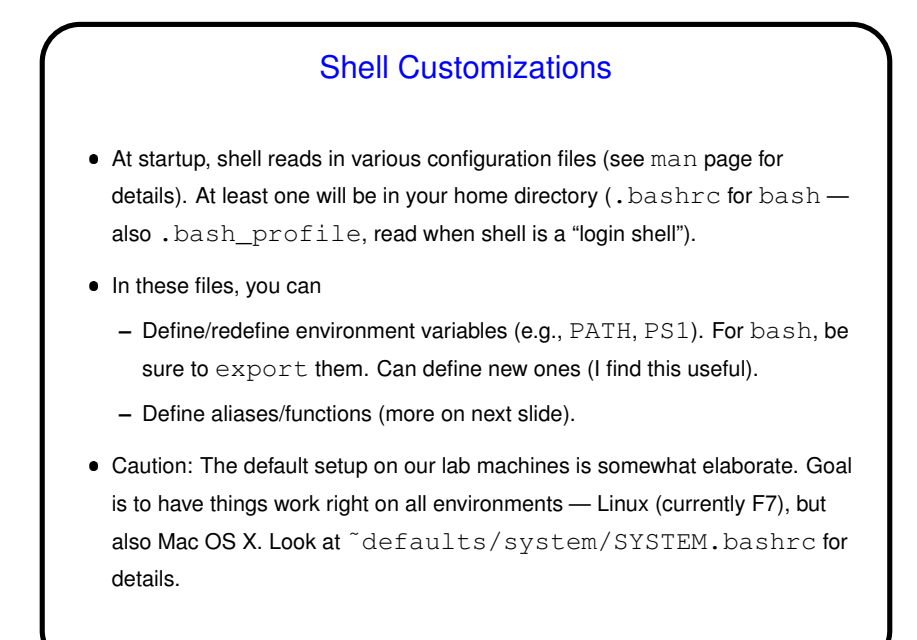

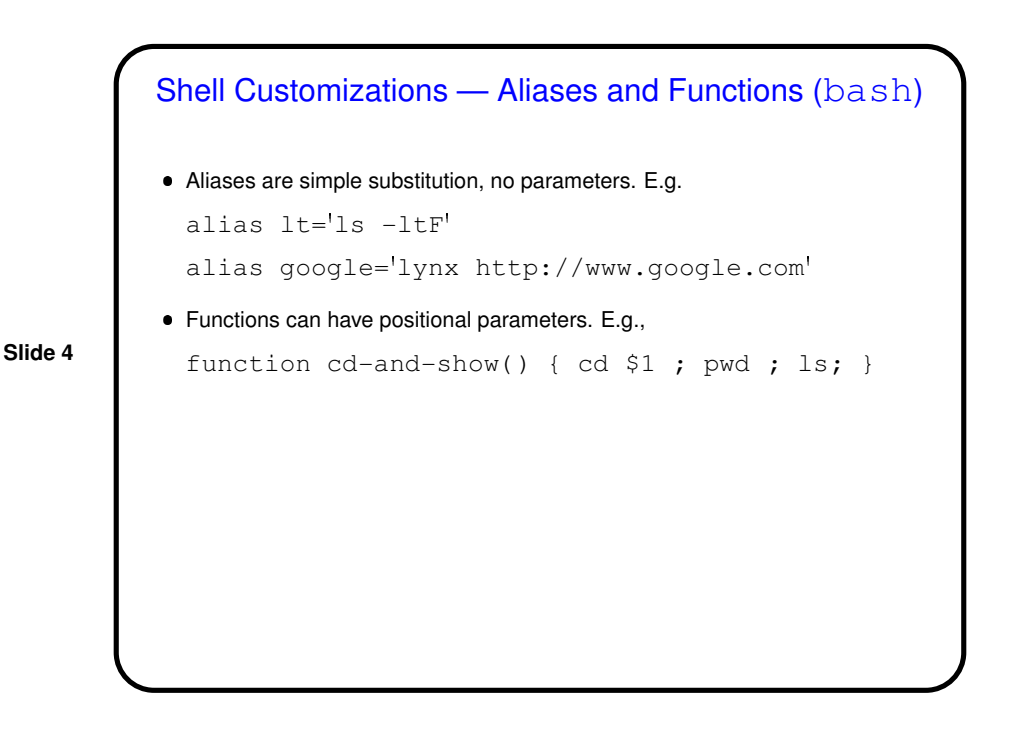

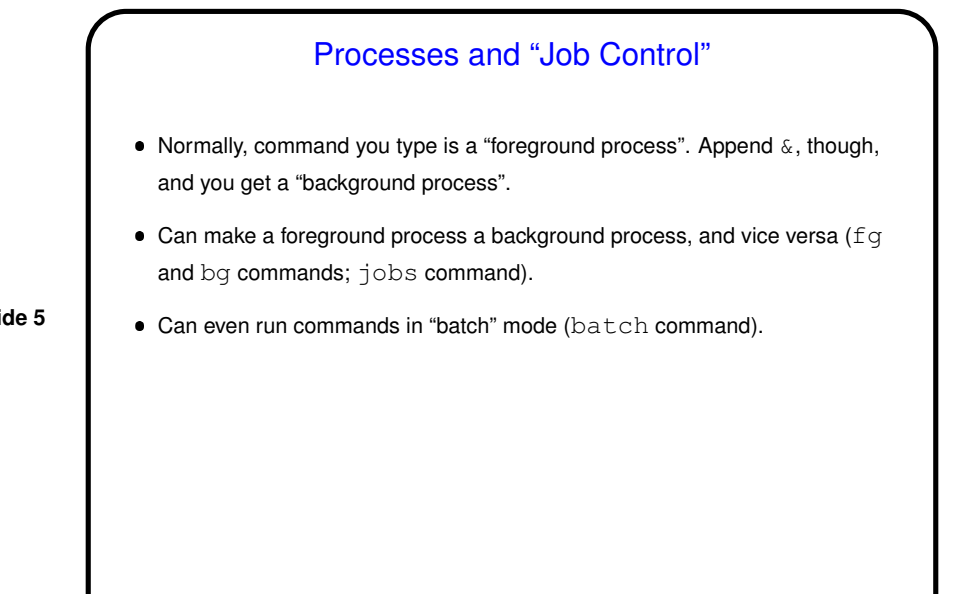

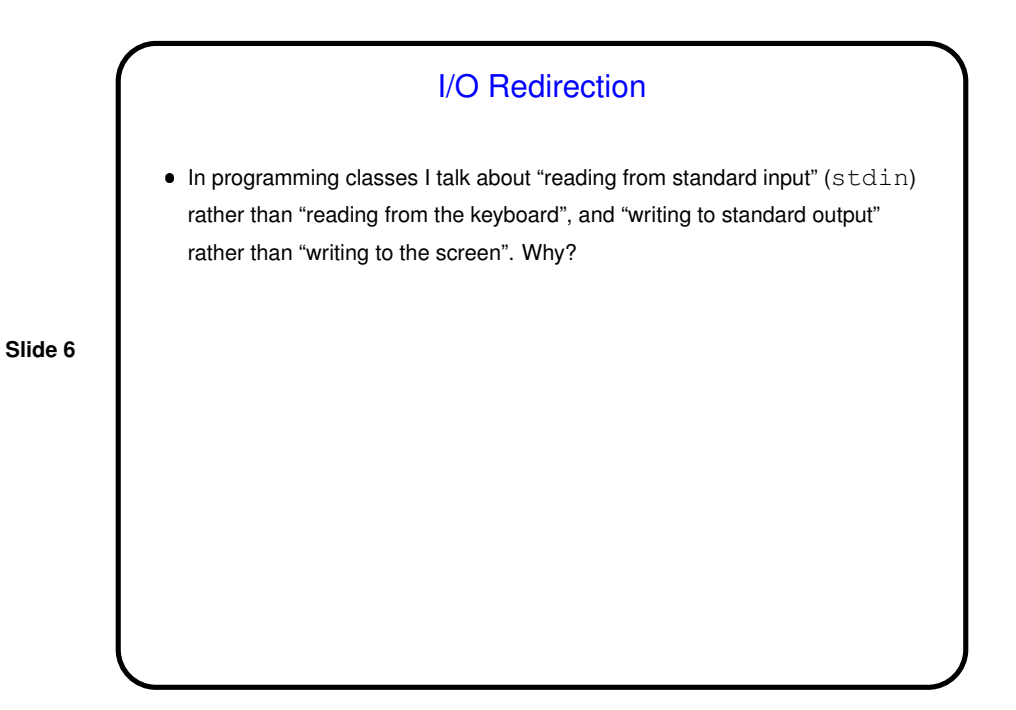

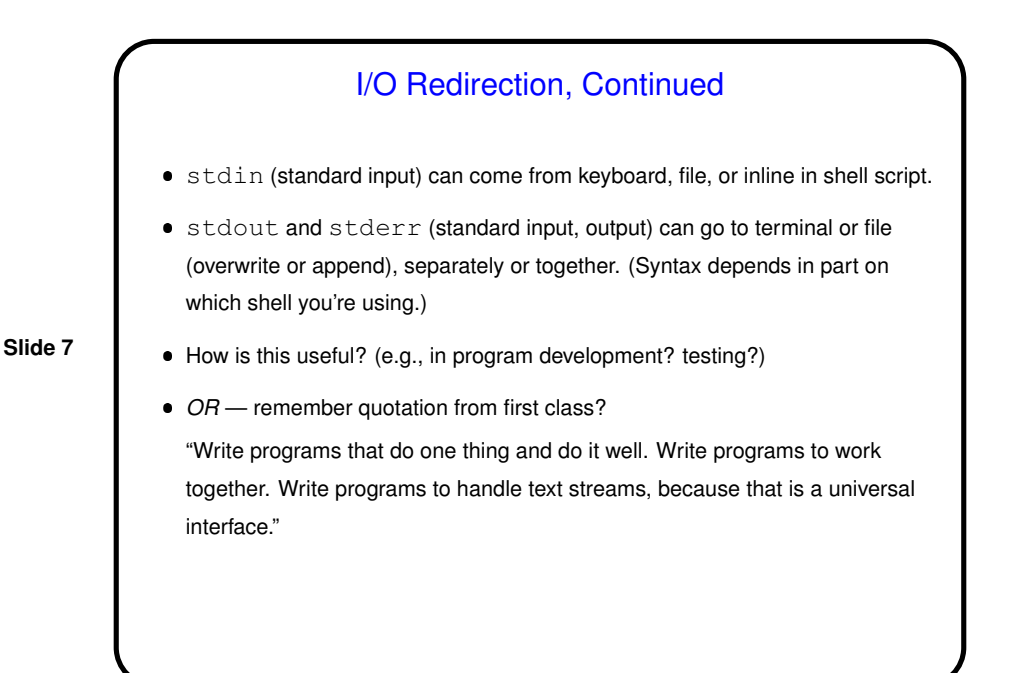

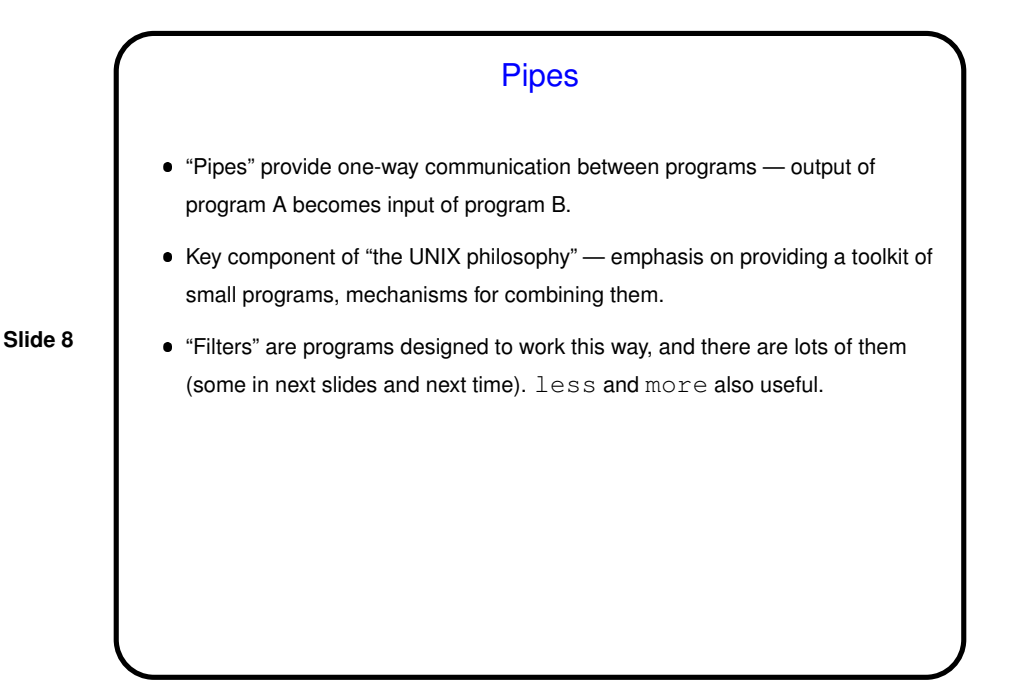

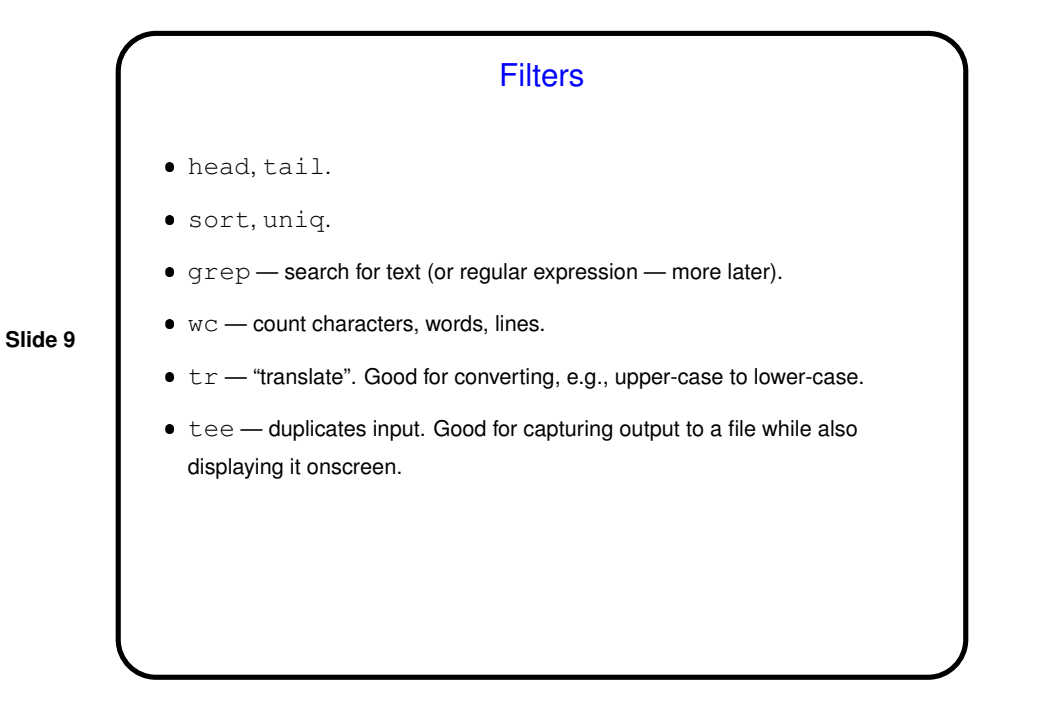

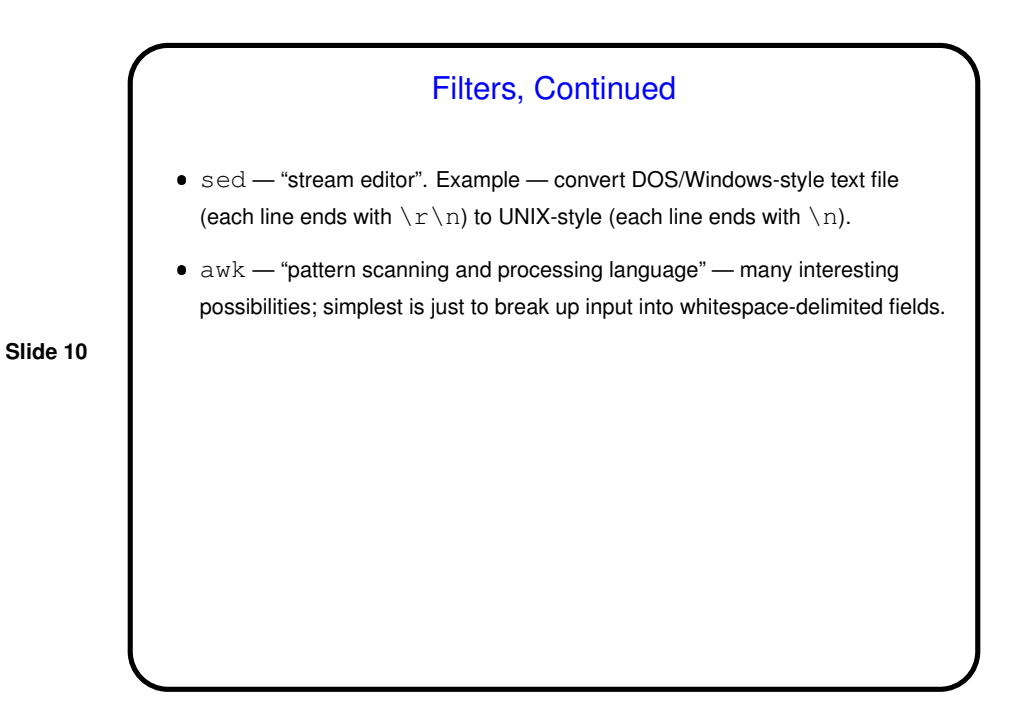

**Slide 11** Examples Find all processes that belong to your username: ps aux | grep \$USER Generate a list of machines that are "up": ruptime | grep up | awk '{print \$1}' • Show how much space each subdirectory of your home directory is using, sorted by size. du -sk \$HOME/\* | sort -n (Unfortunately this omits directories starting with a dot.)

> Minute Essay What command could you use to count the number of aliases in your .bashrc file? Was Homework 1 too hard, too easy, or about right?

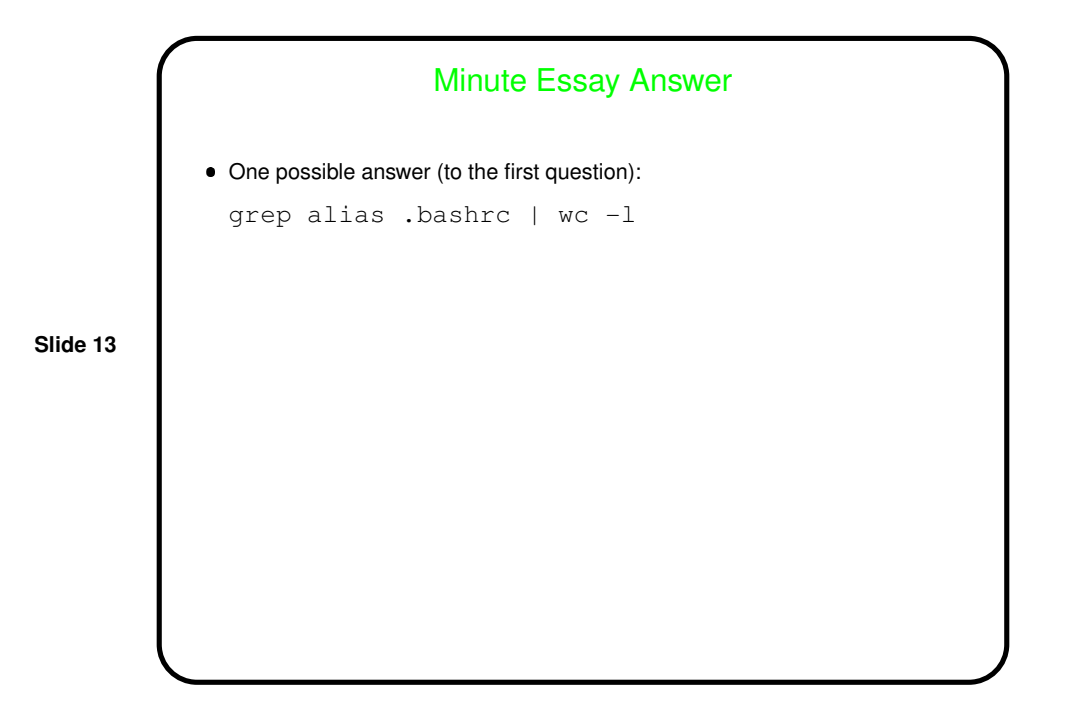